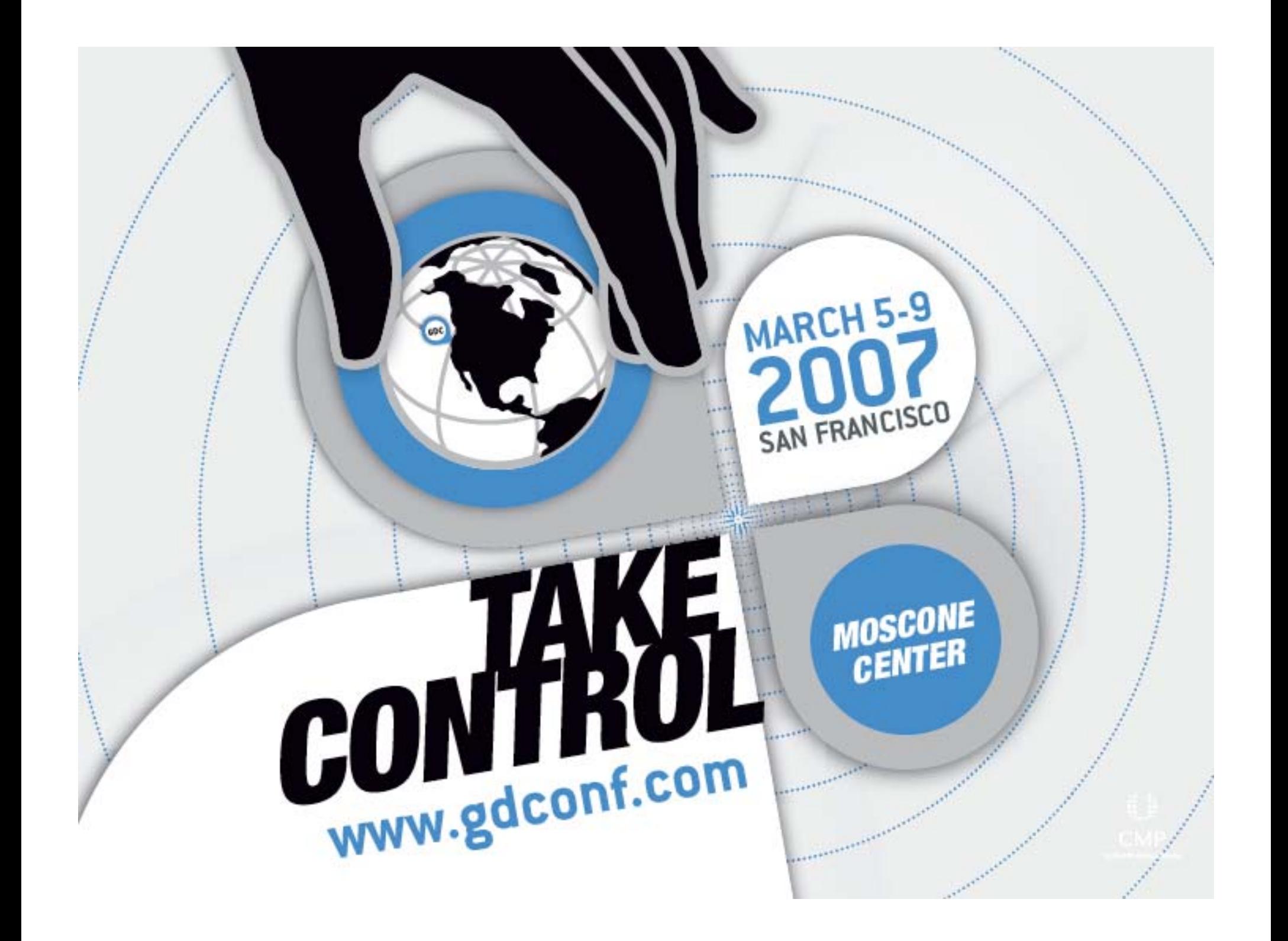

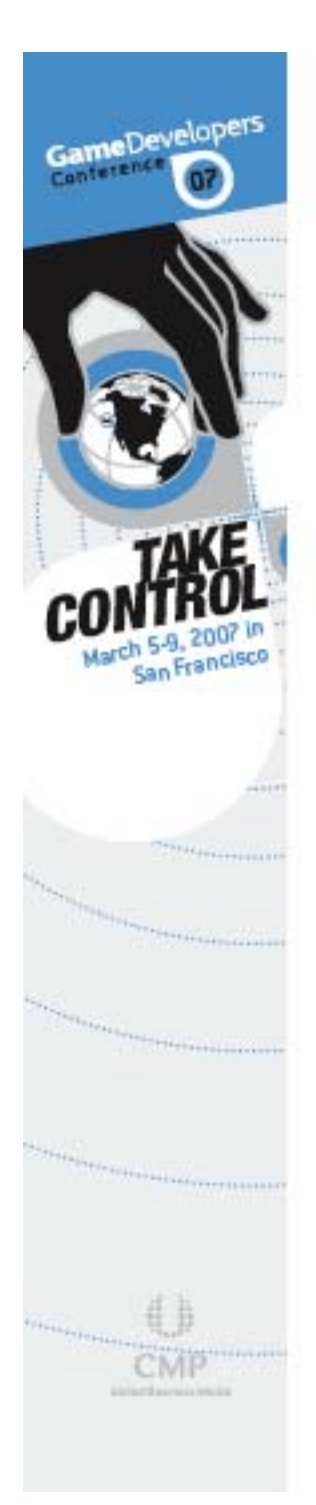

# **Projection Matrix Tricks**

**Eric Lengyel Eric Lengyel**

### **Terathon Software**

# **Outline Outline**

GameDevelopers

Conterenc

- Projection Matrix Internals Projection Matrix Internals
- **Infinite Projection Matrix**
- Depth Modification
- **Oblique Near Clipping Plane**
- $\blacksquare$ Slides available at http://www.terathon.com/

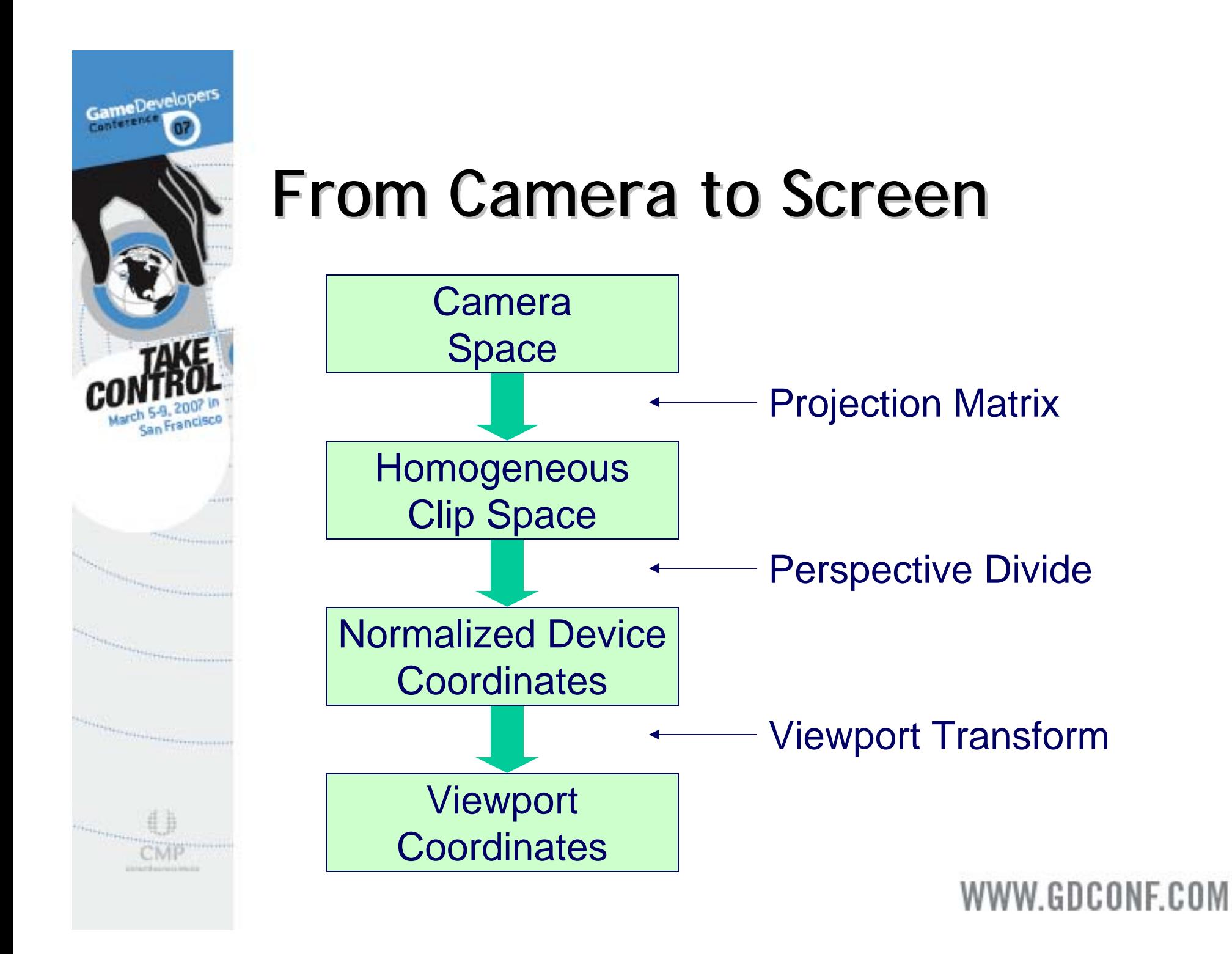

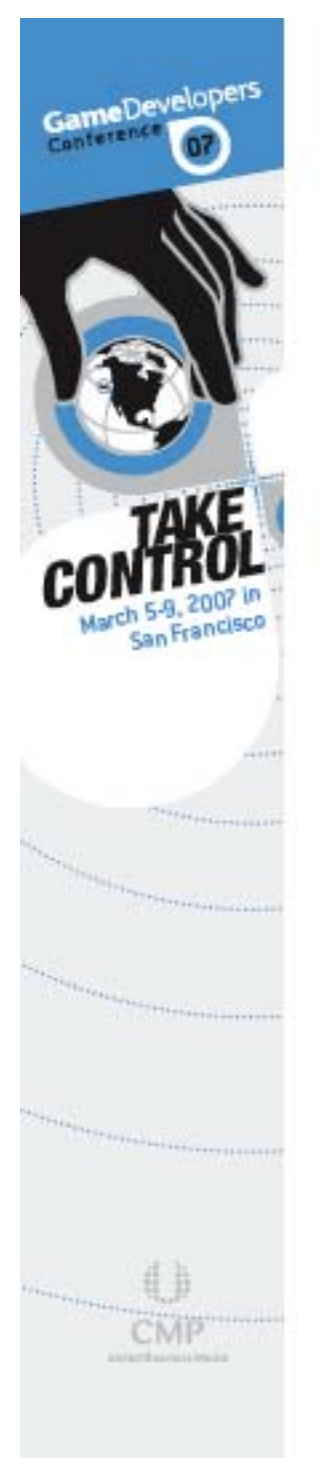

# **Projection Matrix Projection Matrix**

- The 4×4 projection matrix is really just a linear transformation in homogeneous space
- It doesn't actually perform the projection, but just sets things up right for the next step
- **The projection occurs when you divide by w to** get from homogenous coordinates to 3-space

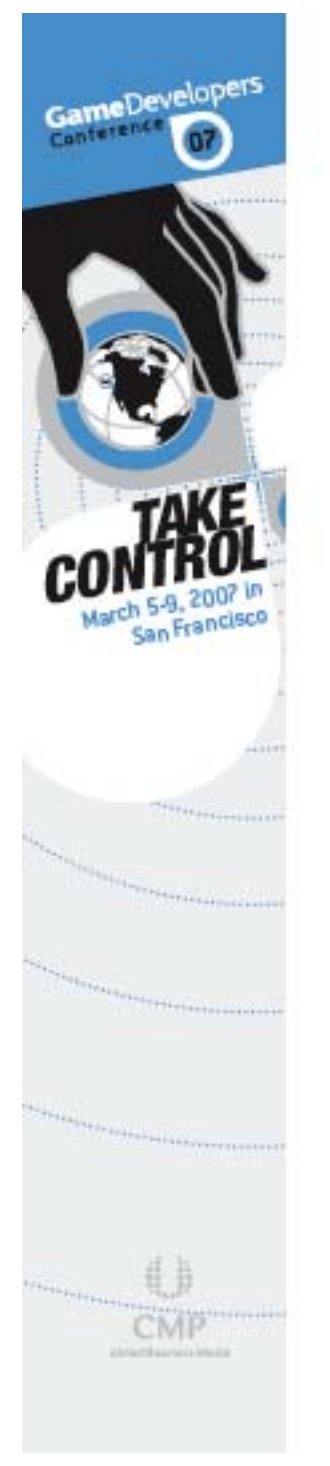

# **OpenGL projection matrix OpenGL projection matrix**

- П  $n, f$  = distances to near, far planes
- $e$  = focal length = 1 / tan(FOV / 2)
- a = viewport height / width

$$
\begin{bmatrix} e & 0 & 0 & 0 \\ 0 & e/a & 0 & 0 \\ 0 & 0 & -\frac{f+n}{f-n} & -\frac{2fn}{f-n} \\ 0 & 0 & -1 & 0 \end{bmatrix}
$$

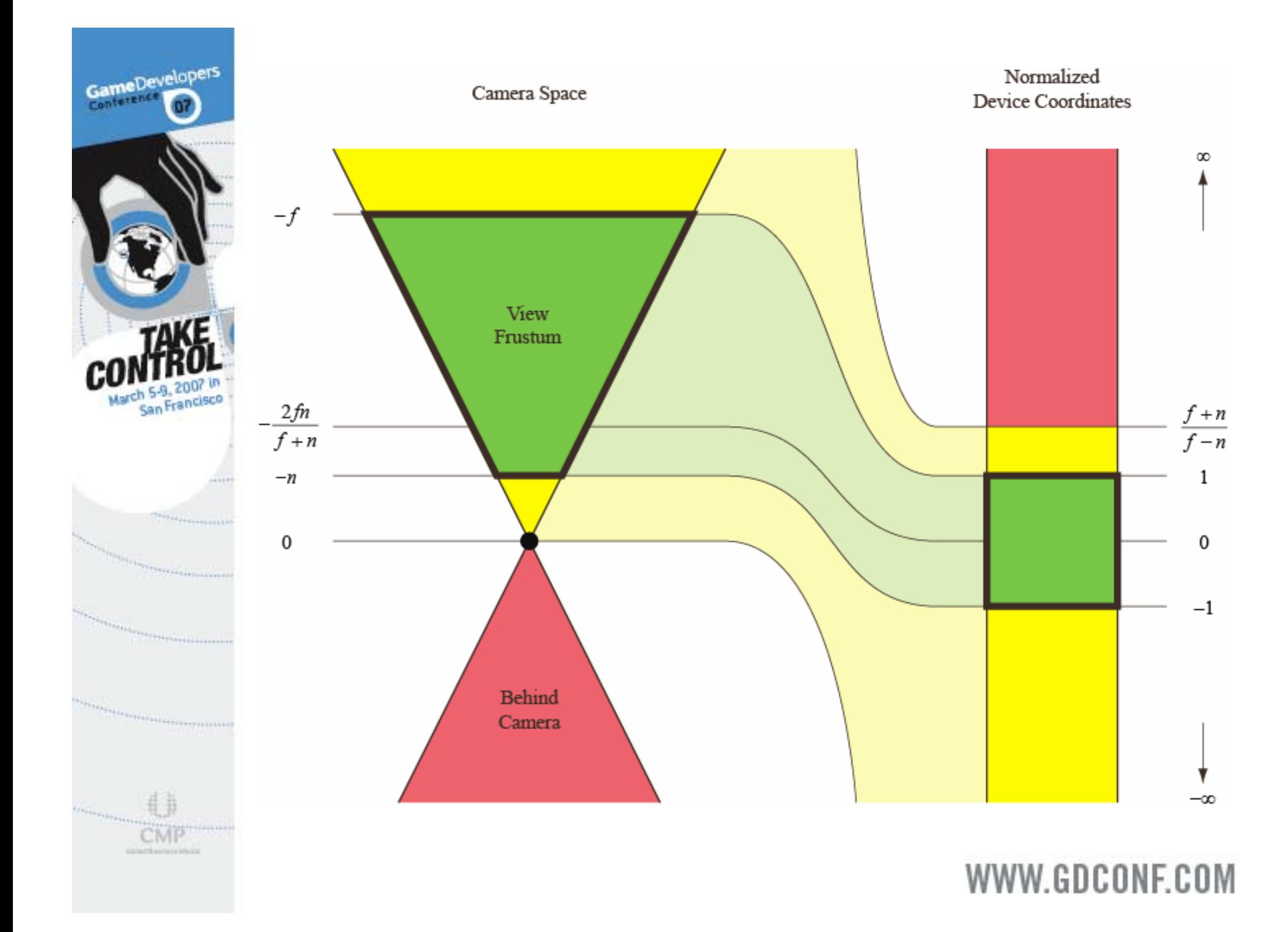

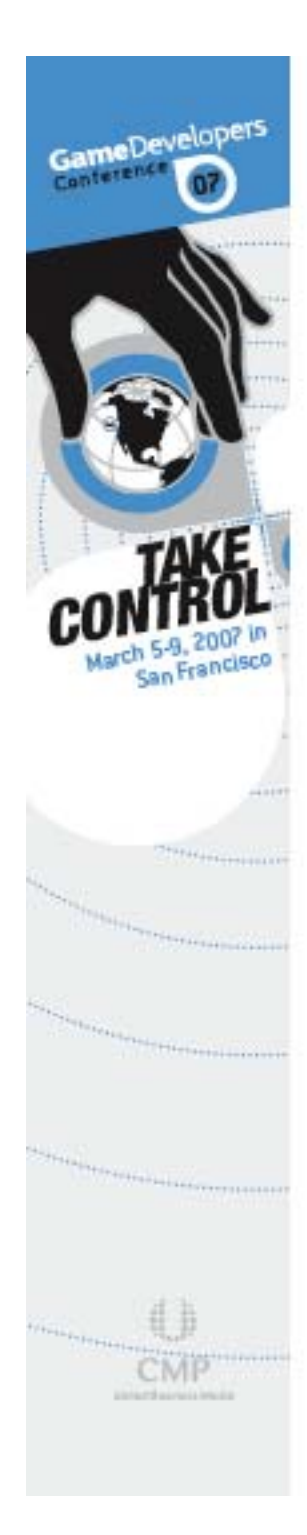

**Take limit as f goes to infinity -**

$$
\lim_{f \to \infty} \begin{bmatrix} e & 0 & 0 & 0 \\ 0 & e/a & 0 & 0 \\ 0 & 0 & -\frac{f+n}{f-n} & -\frac{2fn}{f-n} \\ 0 & 0 & -1 & 0 \end{bmatrix} = \begin{bmatrix} e & 0 & 0 & 0 \\ 0 & e/a & 0 & 0 \\ 0 & 0 & -1 & -2n \\ 0 & 0 & -1 & 0 \end{bmatrix}
$$

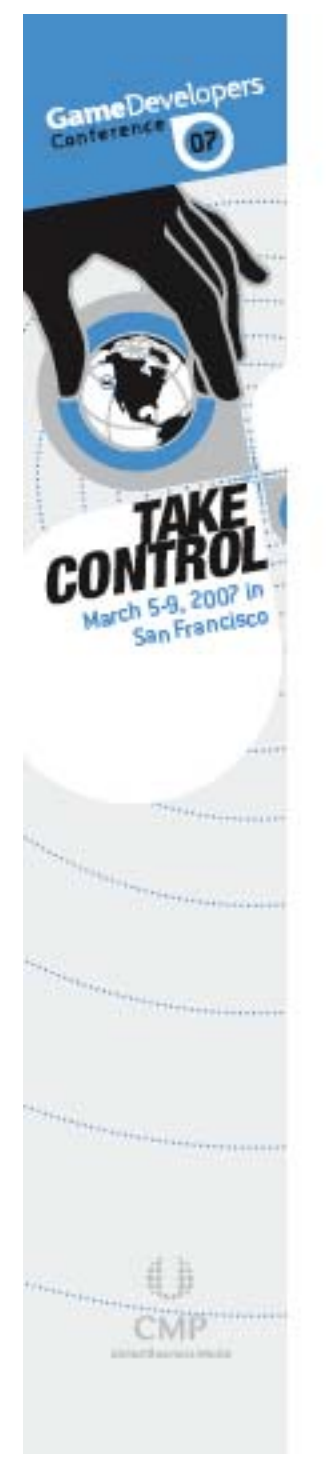

- Directions are mapped to points on the infinitely distant far plane
- A direction is a 4D vector with  $w = 0$ (and at least one nonzero *x*, *y*, *z*)
- Good for rendering sky objects
	- П • Skybox, sun, moon, stars
- Also good for rendering stencil shadow volume caps

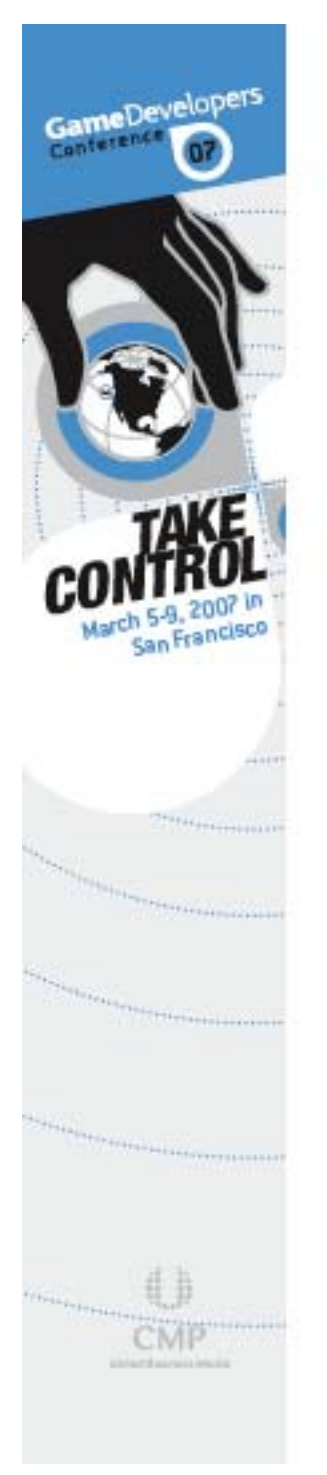

**The important fact is that z and w are** equal after transformation to clip space:

$$
\begin{bmatrix} e & 0 & 0 & 0 \ 0 & e/a & 0 & 0 \ 0 & 0 & -1 & -2n \ 0 & 0 & -1 & 0 \ \end{bmatrix} \begin{bmatrix} x \\ y \\ z \\ 0 \end{bmatrix} = \begin{bmatrix} ex \\ (e/a) y \\ -z \\ -z \end{bmatrix}
$$

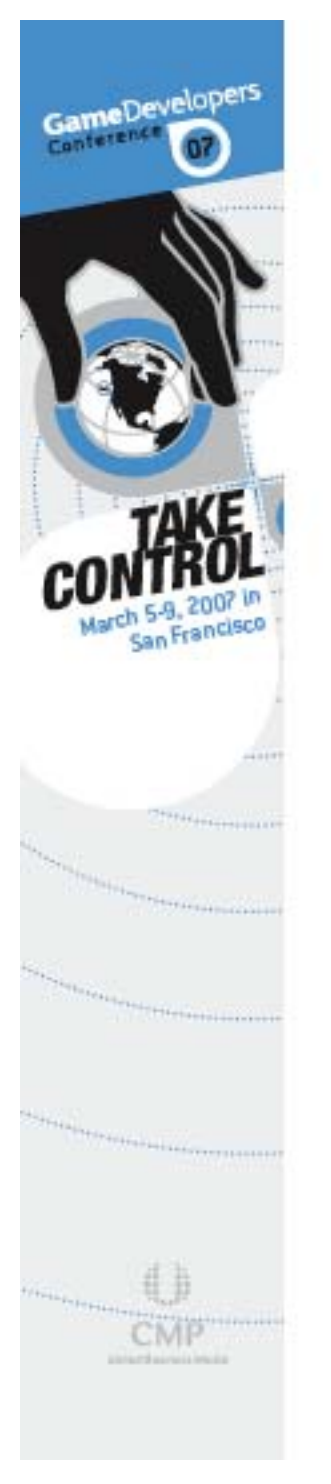

After perspective divide, the *z* coordinate should be exactly 1.0, meaning that the projected point is precisely on the far plane:

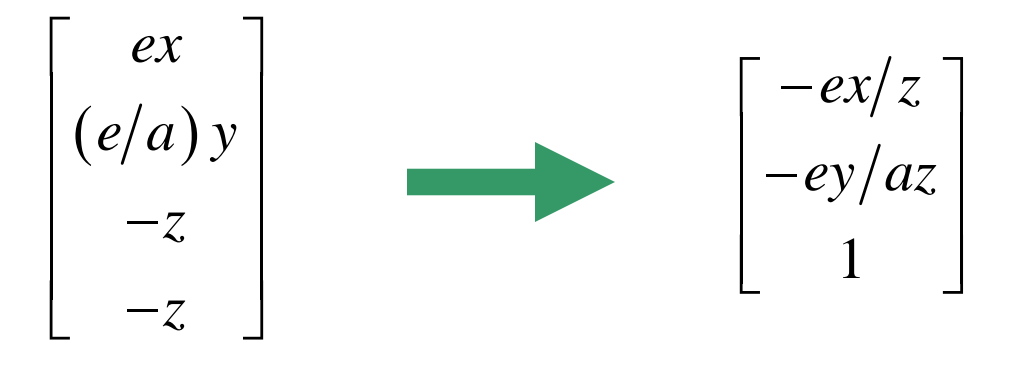

But there's a problem...

GameDevelopers

- The hardware doesn't actually perform the perspective divide immediately after applying the projection matrix applying the projection matrix
- Instead, the viewport transformation is applied to the (*x*, *y*, *z*) coordinates first

GameDevelopers Conterenc

- **Ordinarily, z is mapped from the range**  $[-1, 1]$  in NDC to  $[0, 1]$  in viewport space by multiplying by  $0.5$  and adding  $0.5$
- **Service Service** This operation can result in a loss of precision in the lowest bits
- Result is a depth slightly smaller than 1.0 or slightly bigger than  $1.0$

### WWW GDCONF COM

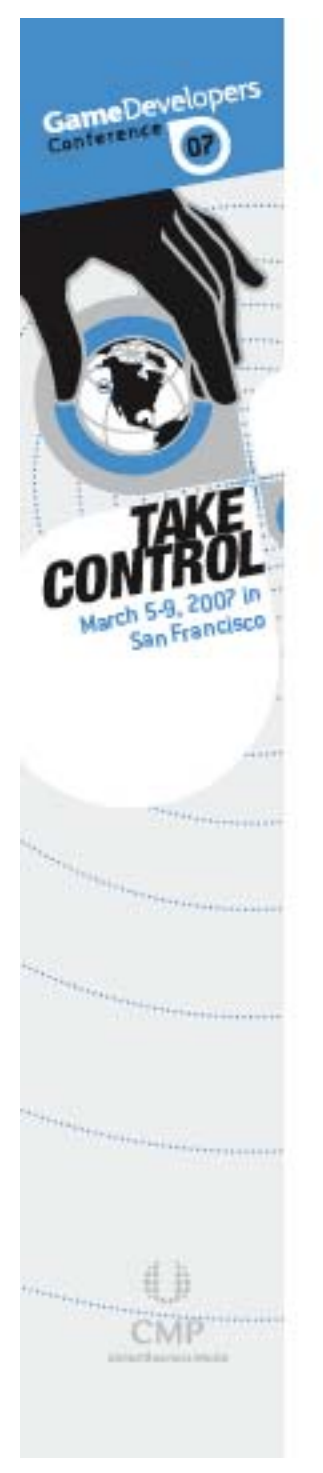

- **If the viewport-space z coordinate is** slightly bigger than 1.0, then fragment culling occurs
- **Service Service** The hardware thinks the fragments are beyond the far plane
- Can be corrected by enabling GL\_DEPTH\_CLAMP\_NV, but this is a vendor-specific solution

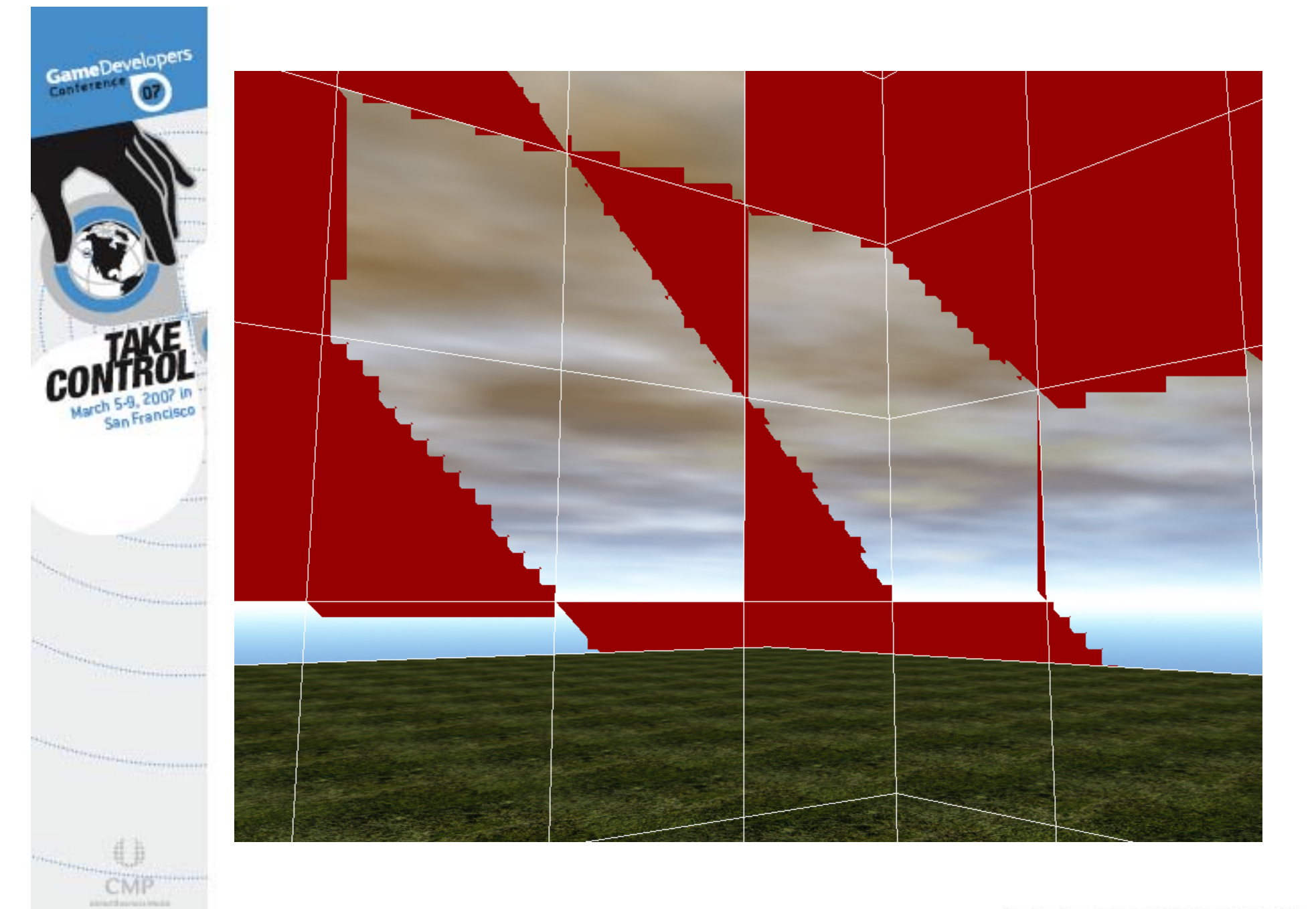

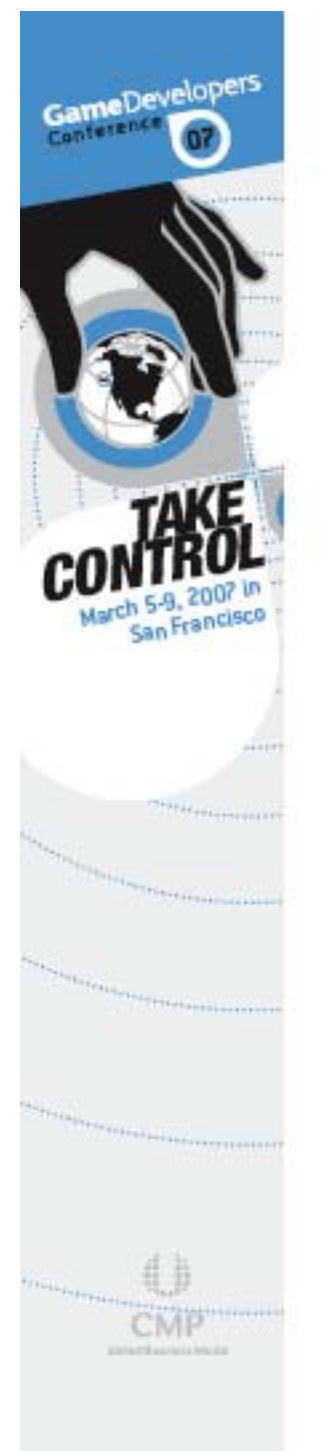

**Universal solution is to modify** projection matrix so that viewport-space *z* is always slightly less than 1.0 for points on the far plane:

$$
\begin{bmatrix} e & 0 & 0 & 0 \\ 0 & e/a & 0 & 0 \\ 0 & 0 & \varepsilon - 1 & (\varepsilon - 2)n \\ 0 & 0 & -1 & 0 \end{bmatrix}
$$

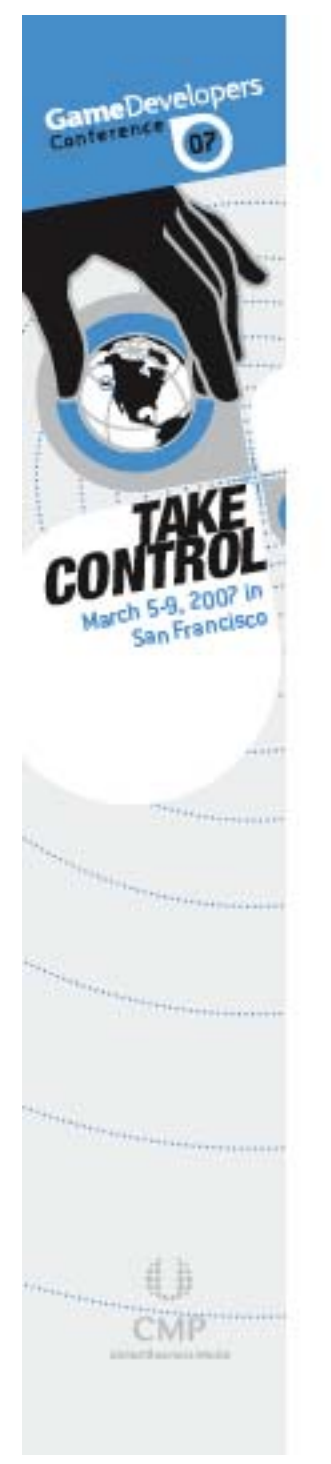

**This matrix still maps the near plane** to −1, but the infinite far plane is now mapped to 1 − $-\varepsilon$ 

$$
\begin{bmatrix} \varepsilon - 1 & (\varepsilon - 2)n \\ -1 & 0 \end{bmatrix} \begin{bmatrix} -n \\ 1 \end{bmatrix} = \begin{bmatrix} -n \\ n \end{bmatrix}
$$

$$
\begin{bmatrix} \varepsilon - 1 & (\varepsilon - 2)n \\ -1 & 0 \end{bmatrix} \begin{bmatrix} z \\ 0 \end{bmatrix} = \begin{bmatrix} z(\varepsilon - 1) \\ -z \end{bmatrix}
$$

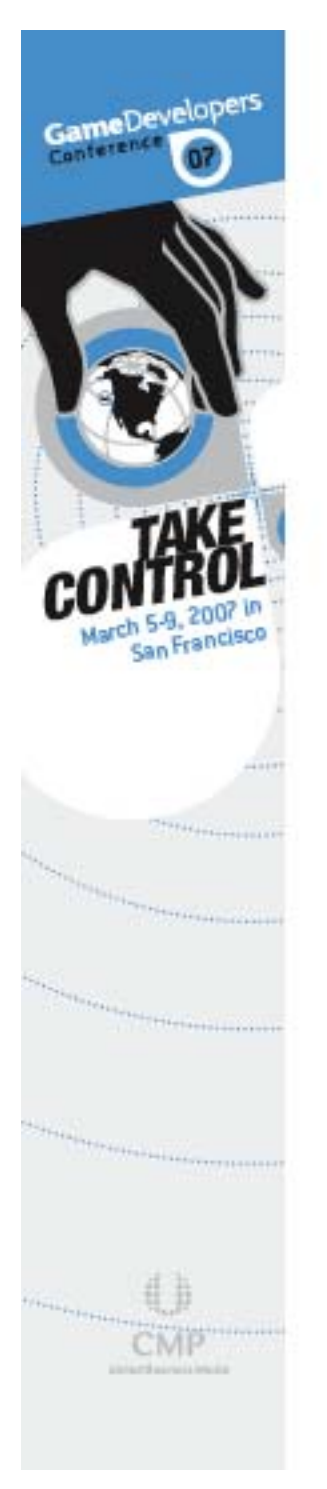

- Several methods exist for performing polygon offset
	- П • Hardware support through glPolygonOffset
	- П • Fiddle with glDepthRange
	- П Tweak the projection matrix

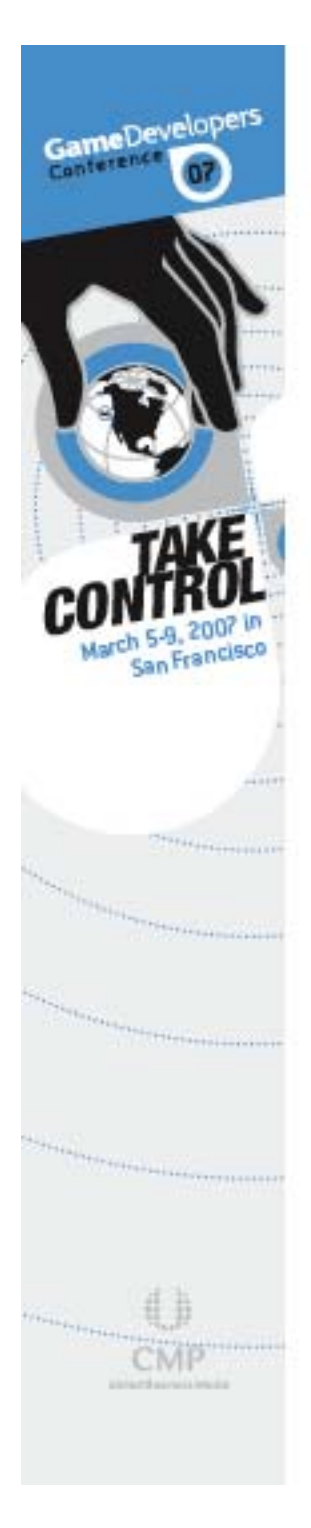

- **glPolygonOffset works well, but** 
	- П • Can adversely affect hierarchical *z* culling performance
	- $\blacksquare$ Not guaranteed to be consistent across different GPUs
- Adjusting depth range
	- П • Reduces overall depth precision
- Both require extra state changes

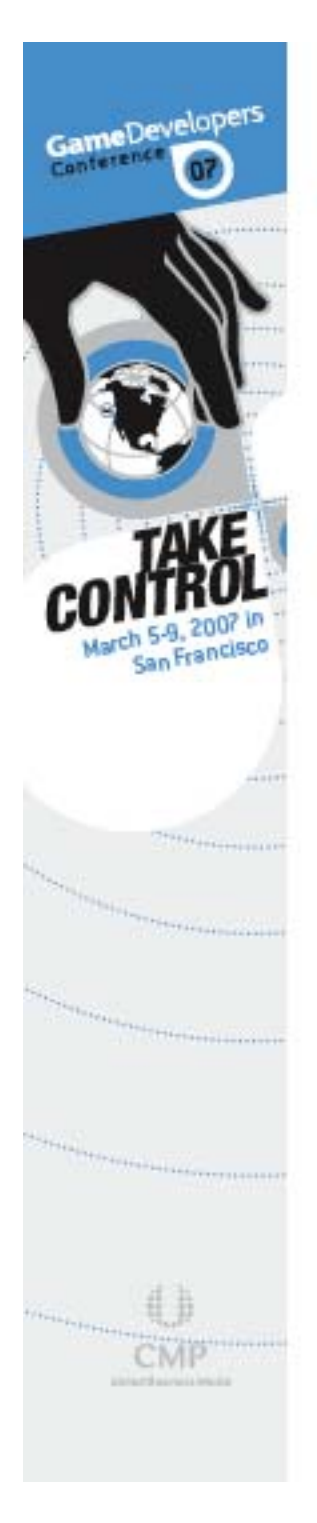

NDC depth is given by a function of the lower-right 2×2 portion of the projection matrix:

$$
\begin{bmatrix} -\frac{f+n}{f-n} & -\frac{2fn}{f-n} \\ -1 & 0 \end{bmatrix} \begin{bmatrix} z \\ 1 \end{bmatrix} = \begin{bmatrix} -\frac{f+n}{f-n}z - \frac{2fn}{f-n} \\ -z \end{bmatrix}
$$

$$
z_{NDC} = \frac{f+n}{f-n} + \frac{2fn}{z(f-n)}
$$

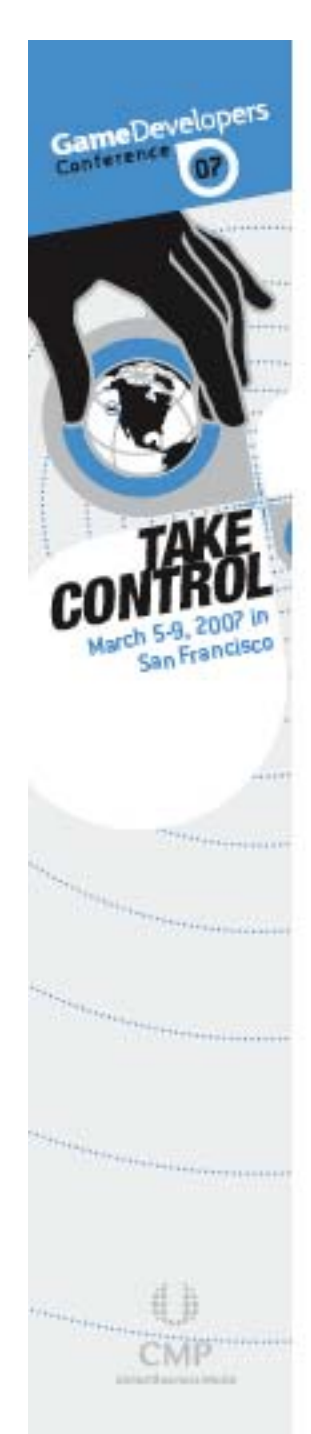

We can add a constant offset  $\varepsilon$  to the NDC depth as follows:

$$
\begin{bmatrix} -\frac{f+n}{f-n} - \varepsilon & -\frac{2fn}{f-n} \\ -1 & 0 & 0 \end{bmatrix} \begin{bmatrix} z \\ 1 \end{bmatrix} = \begin{bmatrix} \left( -\frac{f+n}{f-n} - \varepsilon \right) z - \frac{2fn}{f-n} \\ -z \end{bmatrix}
$$

$$
z_{NDC} = \frac{f+n}{f-n} + \frac{2fn}{z(f-n)} + \varepsilon
$$

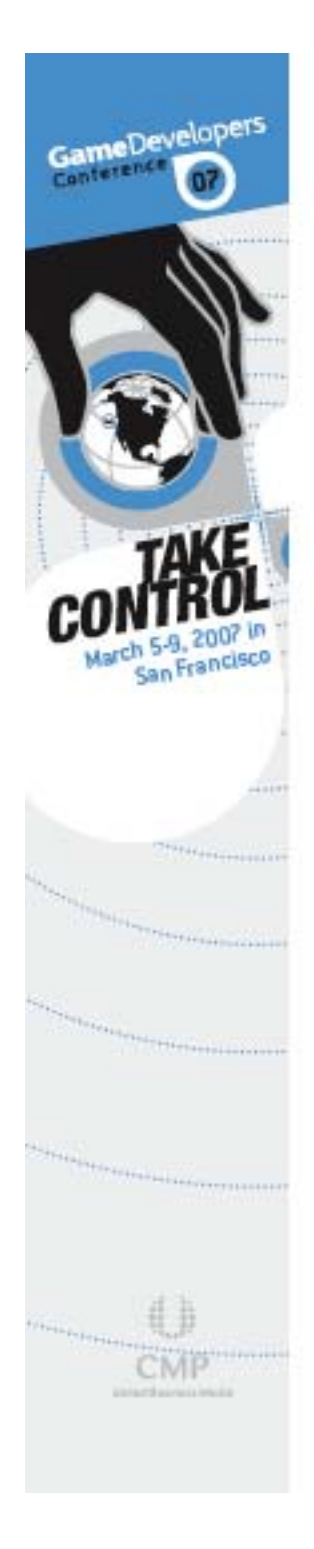

- w-coordinate unaffected
- Thus, *x* and *y* coordinates unaffected coordinates unaffected
- **z** offset is constant in NDC
- **Service Service** But this is not constant in camera space
- For a given offset in camera space, the corresponding offset in NDC depends on corresponding offset in NDC depends on the depth

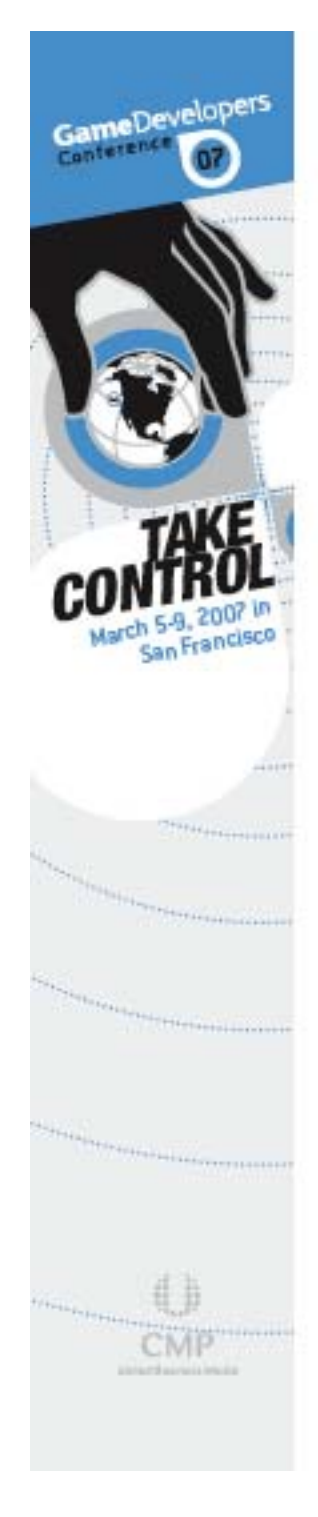

 $\blacksquare$ - What happens to a camera-space offset  $\delta$ ?

$$
\begin{bmatrix} -\frac{f+n}{f-n} & -\frac{2fn}{f-n} \\ -1 & 0 \end{bmatrix} \begin{bmatrix} z+\delta \\ 1 \end{bmatrix} = \begin{bmatrix} -\frac{f+n}{f-n}(z+\delta) - \frac{2fn}{f-n} \\ - (z+\delta) \end{bmatrix}
$$

$$
z_{NDC} = \frac{f+n}{f-n} + \frac{2fn}{z(f-n)} - \frac{2fn}{f-n} \left( \frac{\delta}{z(z+\delta)} \right)
$$

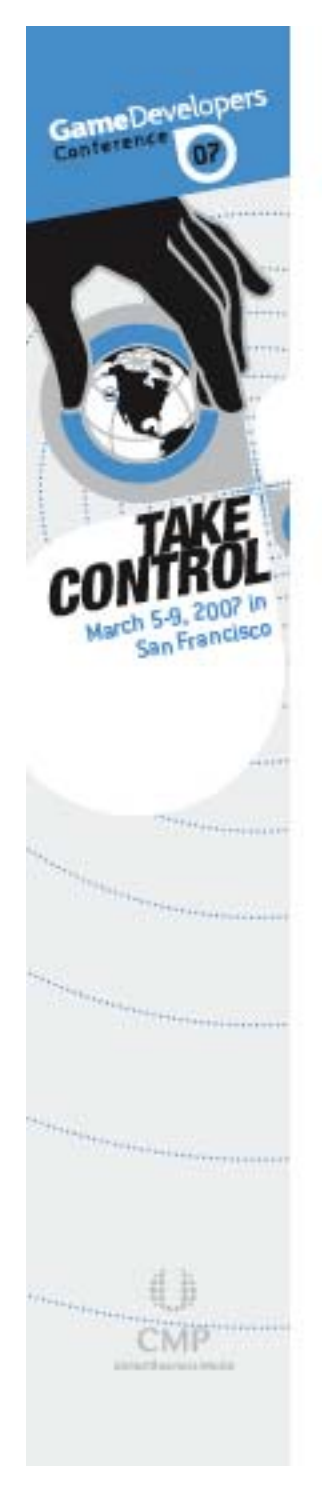

• NDC offset as a function of camera space offset  $\delta$  and camera-space *z*:

$$
\varepsilon(\delta, z) = -\frac{2fn}{f - n} \left( \frac{\delta}{z(z + \delta)} \right)
$$

 $\blacksquare$ • Remember,  $\delta$  is negative for an offset toward camera

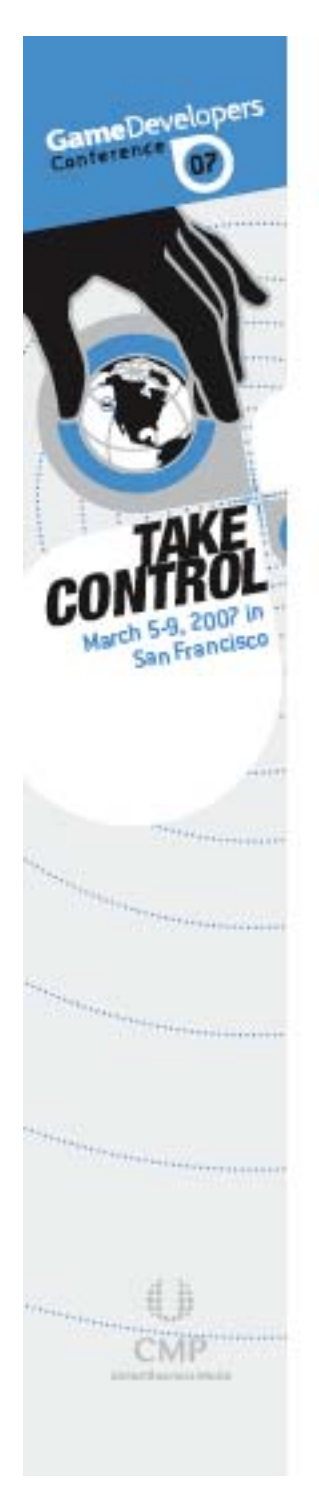

- **Need to make sure that**  $\varepsilon$  **is big enough** to make a difference in a typical 24-bit integer *z* buffer
- **Service Service** ■ NDC range of [-1,1] is divided into  $2^{24}$  possible depth values
- So |  $\varepsilon$ | should be at least 2/2<sup>24</sup> = 2<sup>-23</sup>

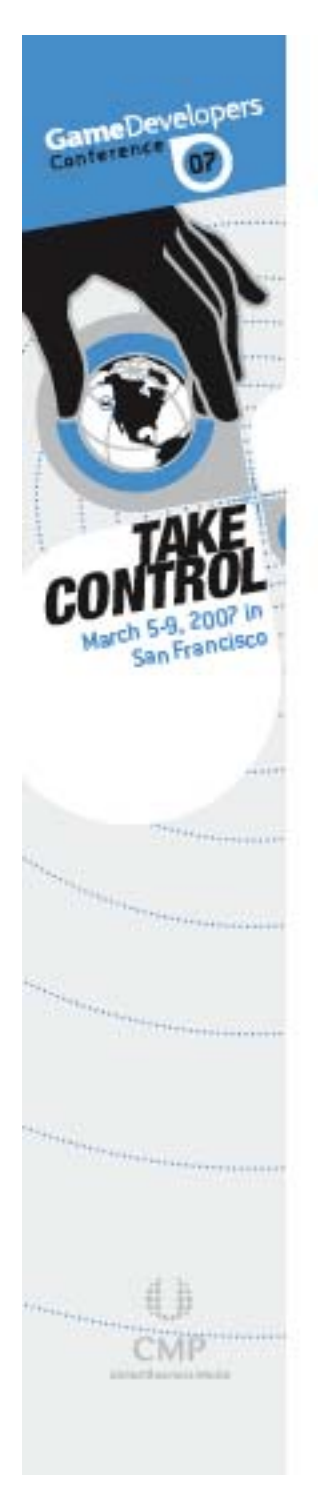

- **Service Service But we're adding**  $\varepsilon$  **to**  $(f + n)/(f)$ − *<sup>n</sup>*), which is close to 1.0
- - Not enough bits of precision in 32-bit float for this
- So in practice, it's necessary to use

$$
|\varepsilon| \ge 2^{-21} \approx 4.77 \times 10^{-7}
$$

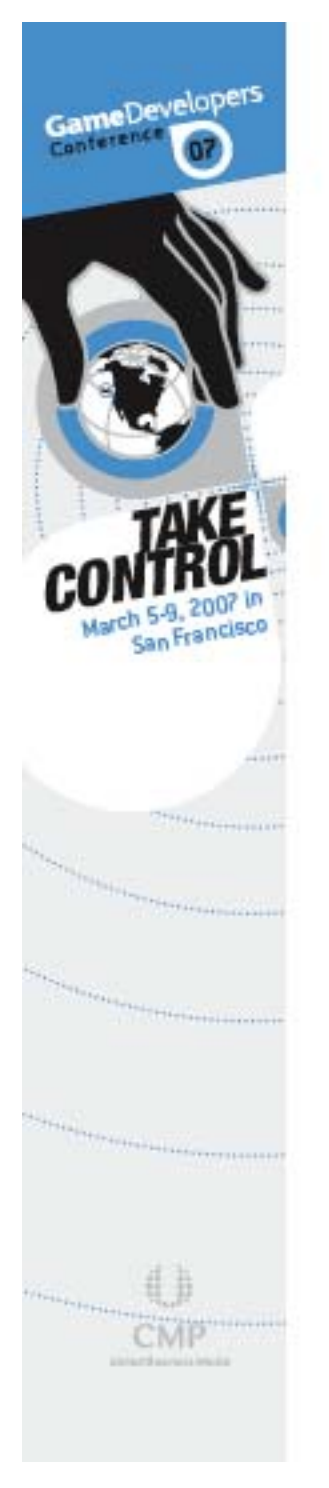

- It's sometimes necessary to restrict rendering to one side of some arbitrary plane in a scene
- **Service Service For example, mirrors and water surfaces**
- Using an extra hardware clipping plane seems like the ideal solution

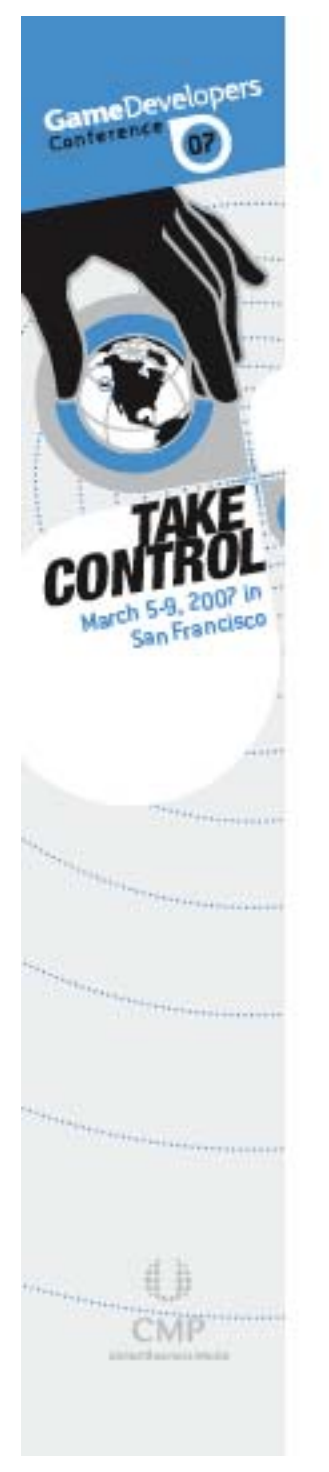

- But some older hardware doesn't support user clipping planes
- **Enabling a user clipping plane could Lenabling a user clipping plane could** require modifying your vertex programs
- There's a slight chance that a user clipping plane will slow down your clipping plane will slow down your fragment programs

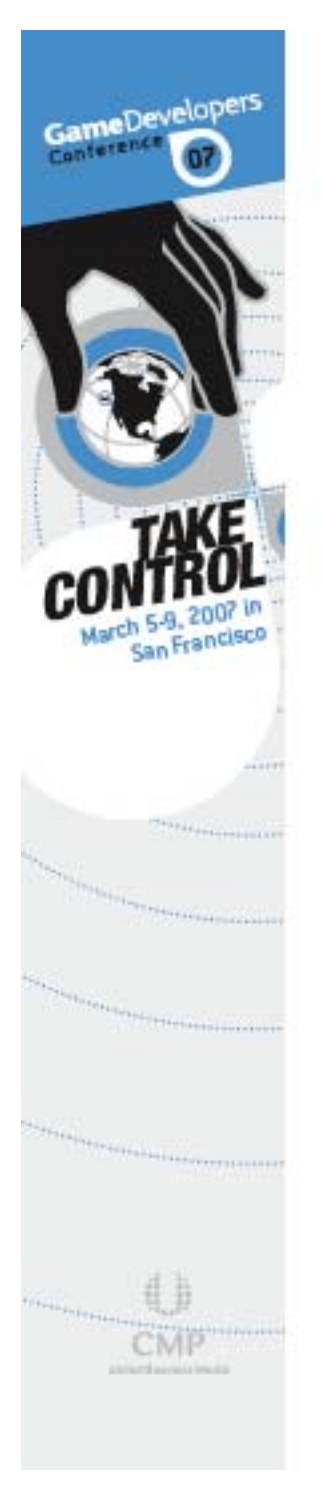

- **Extra clipping plane almost always** redundant with near plane
- • No need to clip against both planes

![](_page_28_Figure_4.jpeg)

![](_page_29_Picture_0.jpeg)

- $\blacksquare$  We can modify the projection matrix so that the near plane is moved to an arbitrary location arbitrary location
- **Service Service** • No user clipping plane required
- No redundancy

![](_page_30_Picture_0.jpeg)

In NDC, the near plane has coordinates  $(0, 0, 1, 1)$ 

![](_page_30_Figure_3.jpeg)

![](_page_31_Picture_0.jpeg)

- **Planes are transformed from NDC to** camera space by the transpose of the projection matrix
- **Service Service** So the plane  $(0, 0, 1, 1)$  becomes  $M_3$  +  $M_4$ , where  $M_i$  is the *i*-th row of the projection matrix
- $-M_4$  must remain  $(0, 0, -1, 0)$  so that perspective correction still works right perspective correction still works right

# GameDevelopers

# **Oblique Near Clipping Plane Oblique Near Clipping Plane**

- **Let**  $C = (C_x, C_y, C_y)$  $C_z$ ,  $C_w$ ) be the camera space plane that we want to clip against instead of the conventional near plane
- $\blacksquare$  We assume the camera is on the negative side of the plane, so  $C_\mathsf{w}$  < 0

### **We must have C** =  $M_3 + M_4$ , where M<sub>4</sub> = (0, 0, −1, 0)

![](_page_33_Picture_0.jpeg)

$$
M_3 = C - M_4 = (C_x, C_y, C_z + 1, C_w)
$$
  

$$
M = \begin{bmatrix} e & 0 & 0 & 0 \\ 0 & e/a & 0 & 0 \\ C_x & C_y & C_z + 1 & C_w \\ 0 & 0 & -1 & 0 \end{bmatrix}
$$

This matrix maps points on the plane C to the  $z$  =  $-1$  plane in NDC

![](_page_34_Picture_0.jpeg)

- But what happens to the far plane?
- $\blacksquare$  F = M<sub>4</sub> M<sub>3</sub> = 2M<sub>4</sub> C

![](_page_34_Figure_4.jpeg)

![](_page_35_Picture_0.jpeg)

- **Far plane is completely hosed!**
- Depths in NDC no longer represent distance from camera plane, but correspond to the position between the oblique near and far planes

WWW GDCONF COM

 $\blacksquare$  We can minimize the effect, and in practice it's not so bad

![](_page_36_Picture_0.jpeg)

- **We still have a free parameter:** We still have a free parameter: the clipping plane C can be scaled
- Scaling C has the effect of changing the orientation of the far plane F
- $\blacksquare$  We want to make the new view frustum as small as possible while still including the conventional view frustum

![](_page_37_Picture_0.jpeg)

- Let  $F = 2M_4$ −- *a*C
- Choose the point  $Q$  which lies opposite the near plane in NDC:

 $\mathbf{Q} = (sgn(C_x),sgn(C_y),1,1)$ 

**Solve for a such that Q lies in plane F:** such that Q lies in plane F:

$$
a = \frac{2\mathbf{M}_4 \cdot \mathbf{Q}}{\mathbf{C} \cdot \mathbf{Q}}
$$

![](_page_38_Picture_0.jpeg)

Near plane doesn't move, but far plane becomes optimal

![](_page_38_Figure_3.jpeg)

![](_page_39_Picture_0.jpeg)

- **This also works for infinite view frustum**
- **Far plane ends up being parallel to one** of the edges between two side planes
- For more analysis, see For more analysis, see *Journal of Game Journal of Game Development*, Vol 1, No 2

![](_page_40_Picture_0.jpeg)

## **Questions? Questions?**

**Lengyel@terathon.com**